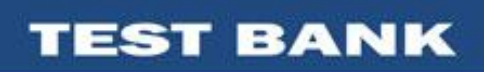

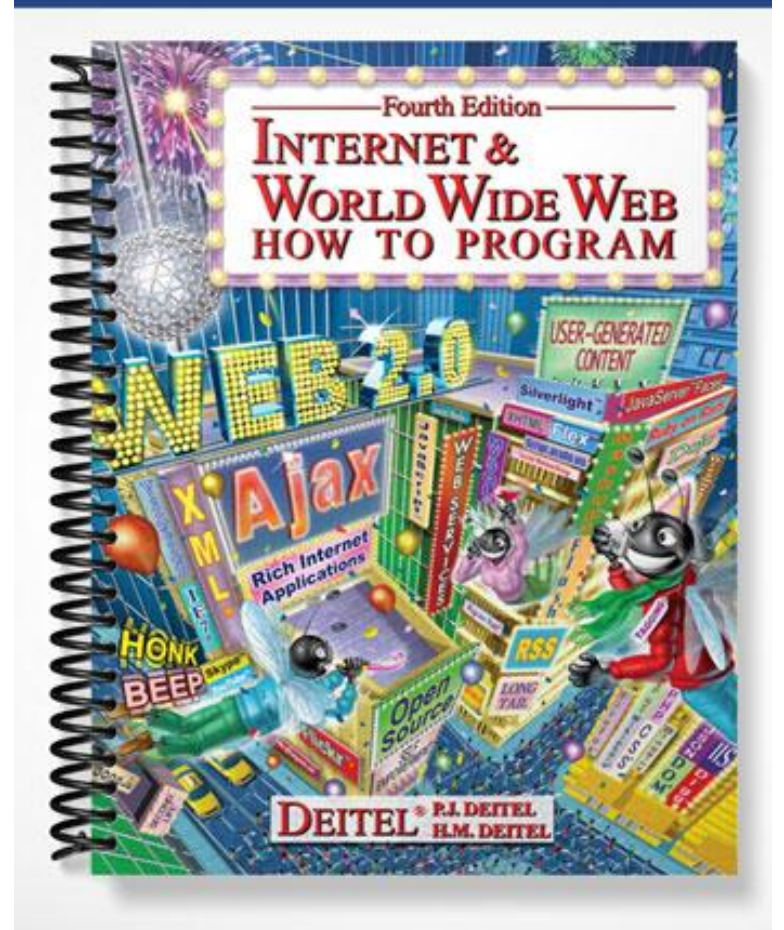

# Chapter 2: Web Browser Basics: Internet Explorer and Firefox

# 2.1 Introduction to the Internet Explorer 6 and Firefox 2 Web Browsers

2.1 A web browser is \_\_\_\_\_\_ that renders Internet documents. a) hardware b) software c) a search engine d) firmware Ans: b

2.2 \_\_\_\_\_\_ and \_\_\_\_\_\_ are the two most popular Web browsers. a) Opera and Netscape b) Amazon and E-bay c) Firefox and Internet Explorer d) America Online and MSN Ans: c

#### 2.2 Connecting to the Internet

2.3 A(n) \_\_\_\_\_\_ connects computers to the Internet. a) ICW . b) WWW. c) ISP. d) ISO. e) ASP. Ans: c 2.4 Which of the following is not required to connect to the Internet?

a) computer. b) modem or network card. c) service provider. d) All are required. Ans: d

# 2.3 Internet Explorer 7 and Firefox 2 Features

2.5 The acronym URL stands for \_\_\_\_\_\_. a) Universal Required Label. b) Universal Remote Locator. c) Uniform Resource Locator. d) Uniform Resource Label. Ans: c

2.6 Typically, web pages are delivered to web browsers via which protocol: a) TCP. b) HTTP. c) FTP. d) QTP. Ans: b

## 2.4 Customizing Browser Settings

2.7 Which of the following is the best definition of a cookie as related to Internet browsing? a) A cookie is a sweet, baked good.

b) A cookie is a file that continuously updates the time on a client's computer.

c) A cookie is a file that indicates the security level of a web site being visited.

d) A cookie is a file placed on a client's computer that stores information about the user. Ans: d

2.8 The storage that a browser uses to save web pages for quick future access is called the a) cache. b) Internet Options. c) ISP. d) source code. e) plug-in. Ans: a

### 2.5 Searching the Internet

2.9 Which of the following sites does not use databases to search the Internet? a) Google. b) Yahoo. c) MetaCrawler. d) AltaVista. e) MSN. Ans: c

# 2.6 Keeping Track of Your Favorite Sites

2.10 The \_\_\_\_\_\_ feature in Internet Explorer lets the user add URLs to a saved list. a) Search. b) Favorites. c) Tools. d) Bookmarks. Ans: b 2.11 The feature in Firefox lets the user add URLs to a saved list. a) Search. b) Favorites.

c) Tools. d) Bookmarks. Ans: d

## 2.7 File Transfer Protocol (FTP)

2.12 FTP sites with \_\_\_\_\_\_ allow any user to access files on the site. a) open interfaces. b) anonymous FTP access. c) restricted access.

2.13 Restricted access FTP sites require that the user \_\_\_\_\_\_. a) login. b) register. c) send an email address. d) download a file. Ans: a

### 2.8 Online Help

d) HTTP protocol.

Ans: b

2.14 Answers to frequently asked questions about using the web browser are are accessible in the \_\_\_\_\_\_ menu. a) File. b) Contents and Index. c) Tools. d) Help. Ans: d

2.11 Other Web Browsers

d) Internet Explorer.

Ans: a

2.15 Which of the following are alternative web browsers to Internet Explorer and Firefox? a) Safari. b) Opera. c) Mac OS. d) a, b and c. e) Both a and b. Ans: e 2.16 Firefox 2 uses the \_\_\_\_\_\_\_ layout engine. a) Gecko. b) Lizard. c) Chameleon.